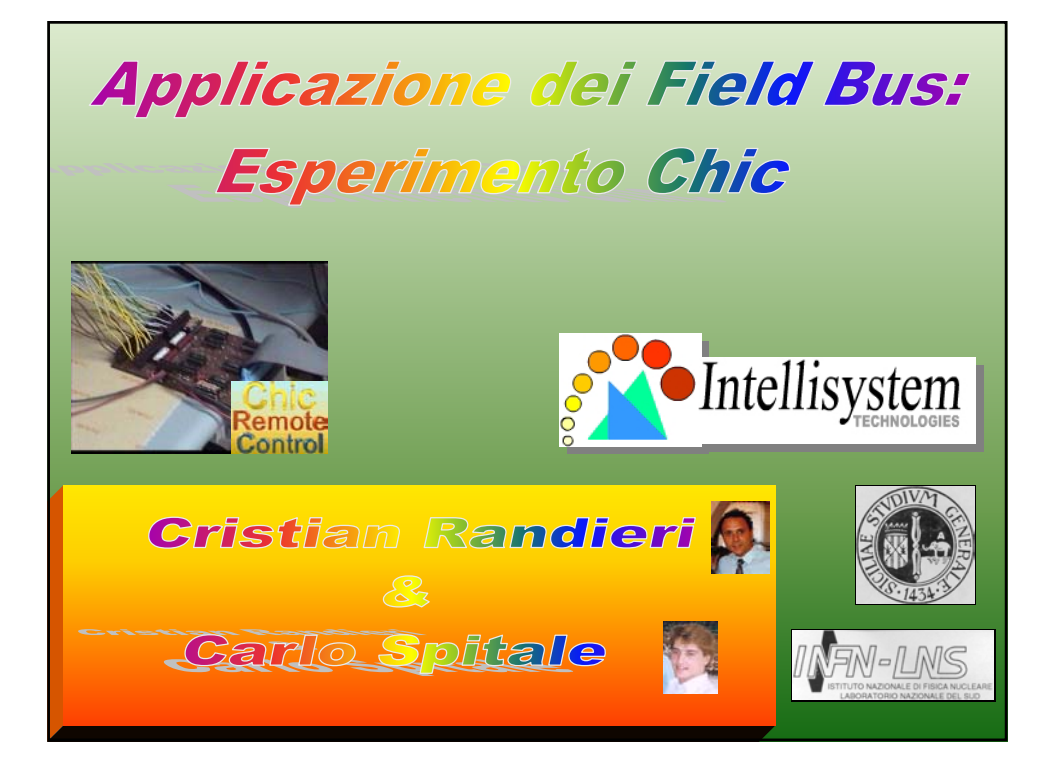

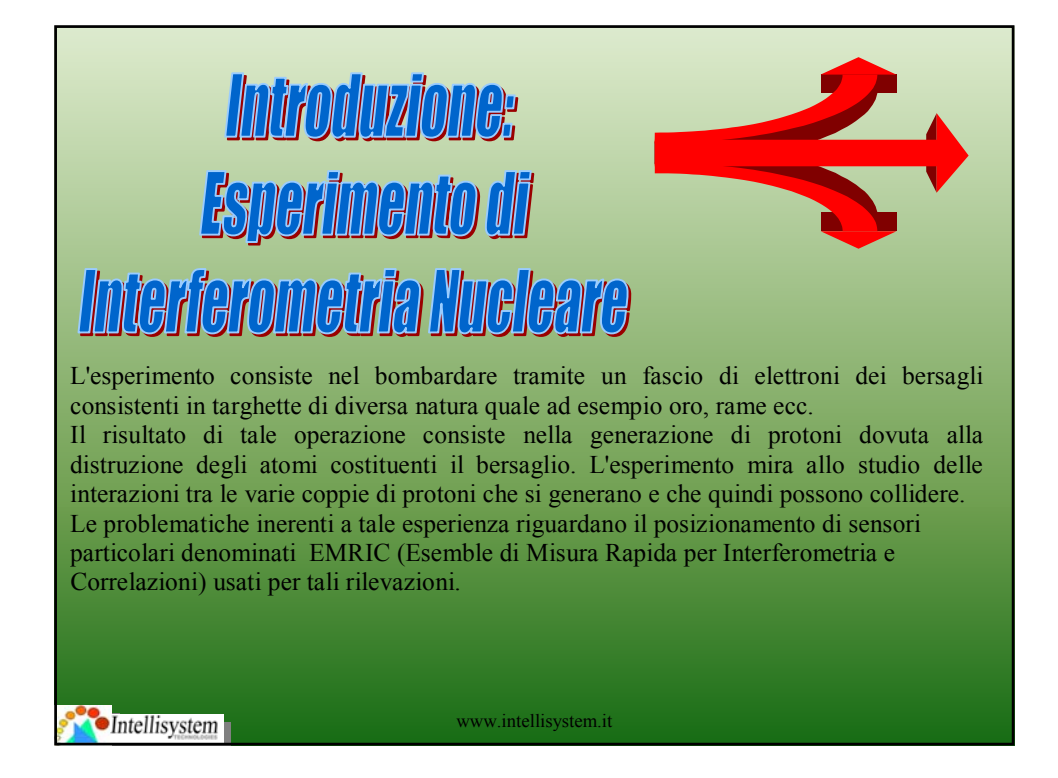

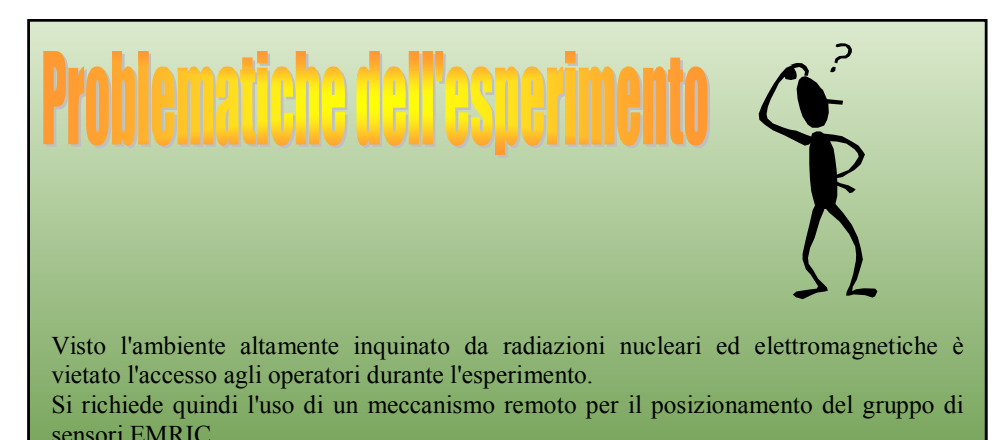

Bisogna notare che l'affidabilità di tale sistema deve essere molto elevata ed immune ai possibili disturbi generati in tale ambiente. Si richiede l'uso limitato di conduttori per il trasferimento delle informazioni visto la lontananza tra la sale esperimenti e la sala acquisizione dati, circa 100 metri. In fine il sistema deve essere modulare e facilmente espandibile per future modifiche atte a migliorare la qualità dei risultati dell'esperimento. Tutto questo ci ha portato a valutare e sperimentare l'idea di usare le tecnologie emergenti basate sui sistemi PROFIBUS industriali.

**Intellisystem** 

www.intellisystem.it

## BREVI CENNI SULLA RIVELAZIONE DEI NEUTRONI

 I neutroni sono particelle che non hanno carica e quindi non interagiscono per via di interazioni columbiane che dominano invece il processo di perdita di energia per le particelle cariche nel passaggio attraverso la materia. Per questo motivo i neutroni possono viaggiare per molti centimetri all'interno della materia senza avere alcun tipo di interazione: quindi possono risultare invisibili ad un rivelatore di limitate dimensioni. Quando un neutrone interagisce esso lo fa con un nucleo del materiale assorbente; l'interazione può avere in due stadi: il neutrone può essere totalmente assorbito e dare origine ad una o più radiazioni secondarie, oppure può cambiare significativamente la sua energia o la sua direzione. Le radiazioni secondarie (per lo più particelle cariche) possono essere prodotti di una reazione nucleare tra neutrone e nucleo assorbente ovvero frammenti di rinculo che hanno acquistato energia nella collisione del neutrone. La maggior parte dei rivelatori di neutroni utilizza la conversione da neutrone a particelle cariche secondarie che possono essere direttamente rivelate.

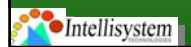

www.intellisystem.it

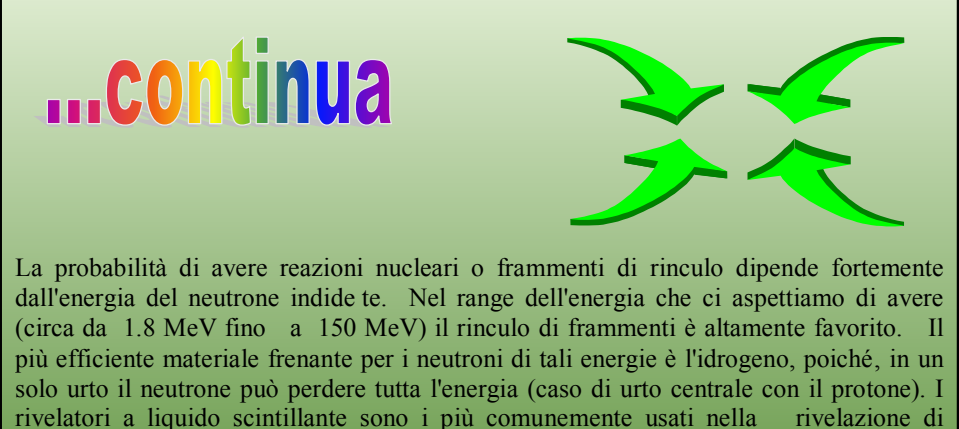

neutroni perché' contengono un'alta percentuale di idrogeno; riguardo al loro funzionamento si può affermare che sia il numero di urti del neutrone all'interno del rivelatore che l'energia depositata che dipende dal parametro d'urto, sono abbastanza casuali.

**Intellisystem** 

www.intellisystem.it

## **Introduzione CHIC**

Chic Remote Control è la sigla con la quale si è nomenclato un progetto di collaborazione tra l'Istituto di Informatica della Facoltà di Ingegneria di Catania ed il gruppo di ricerca CHIC del Laboratorio Nazionale del Sud (I.N.F.N.) per l'adozione e l'utilizzo esteso dello standard di bus di campo Profibus DP per il controllo di processo in ambienti per la ricerca caratterizzati dalla presenza di sorgenti di radiazioni e campi elettromagnetici intensi.

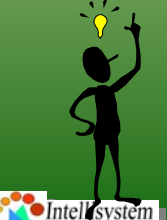

www.intellisystem.it

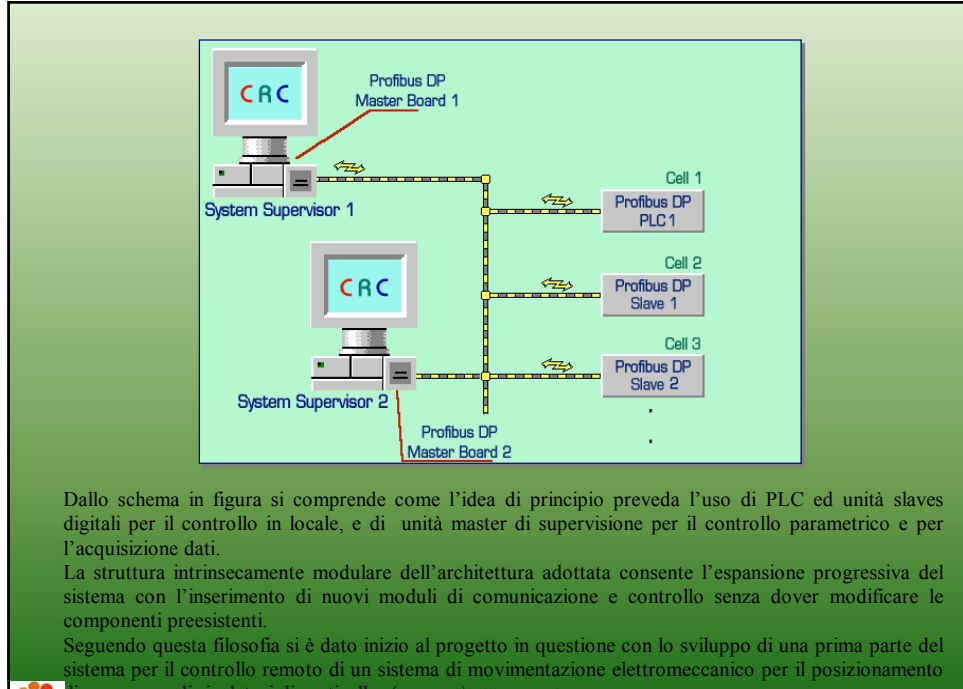

di un gruppo di rivelatori di particelle. *(...segwe)htellisystem.it* 

### **Schema** funzionale

#### **Fase iniziale**

In questa prima fase sperimentale del progetto ci siamo occupati dell'installazione del bus di campo, basato sullo standard Profibus DP, finalizzato al controllo remoto di un sistema di movimentazione per il posizionamento di un gruppo di rivelatori di particelle cariche, nonché dello sviluppo delle necessarie circuiterie di interfaccia e del softw are di controllo remoto.

In fig.1 si può vedere la configurazione iniziale del sistema: tre motori, aventi il compito di azionare il sistema di movimentazione, sono controllati in locale da un apposito PLC; una stazione slave consente al sistema di supervisione di fornire al PLC i comandi di posizione ed i parametri di controllo e di leggere da quest'ultimo i valori di posizione raggiunti in tempo reale.

Nelle pagine seguenti vedremo i dettagli tecnici relativi al sistema meccanico di posizionamento, al controllore PLC ed al sistema di comunicazione Profibus DP adottato.

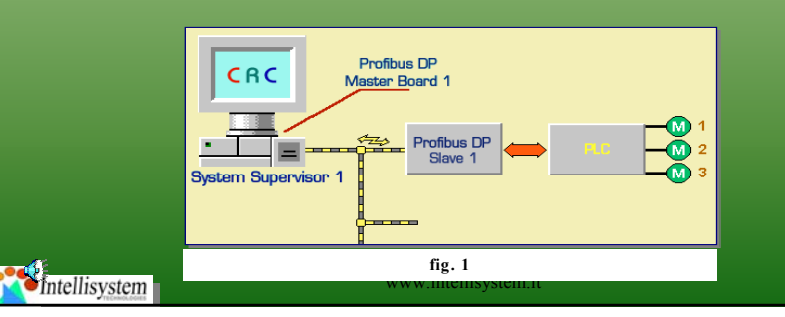

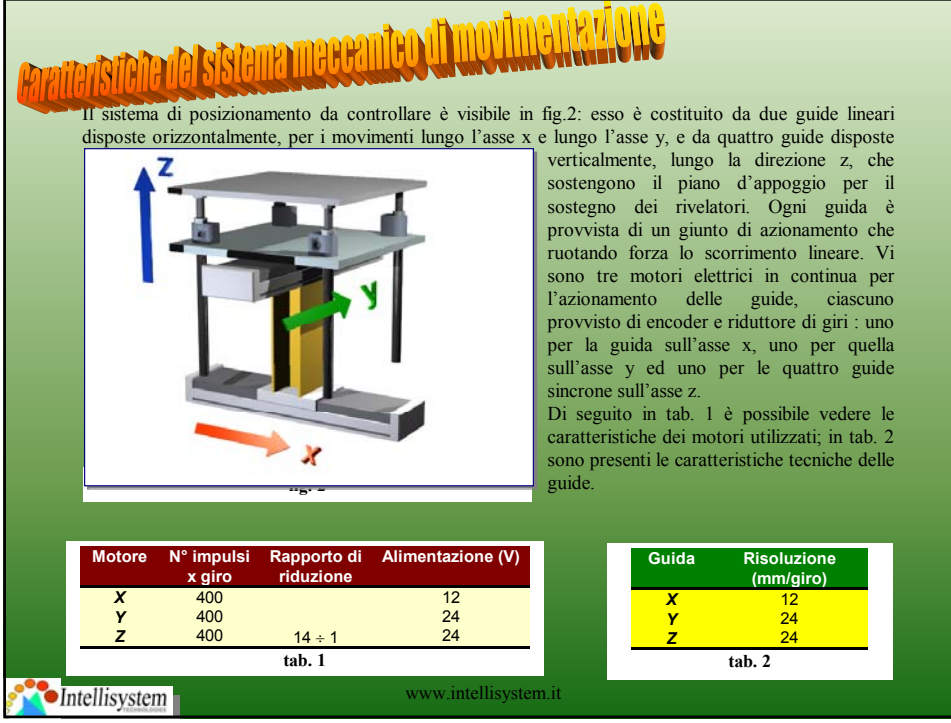

## **Struttura del PLC**

Come si può osservare dalla fig. 3, il PLC è costituito da un backplane sul quale sono montate 3 schede di controllo, ciascuna utilizzante un chip specializzato (HP HCTL-1100) per il controllo di motori elettrici in continua; la logica d'interfaccia del backplane fornisce 3 porte ad 8 bit il cui tipo ed uso è descritto in tab. 3

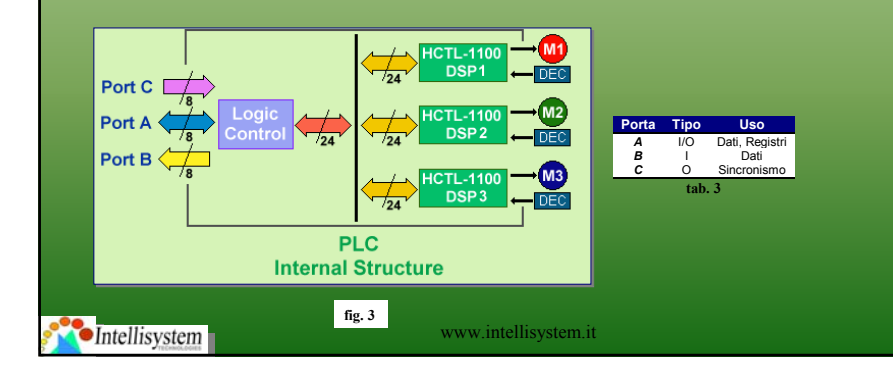

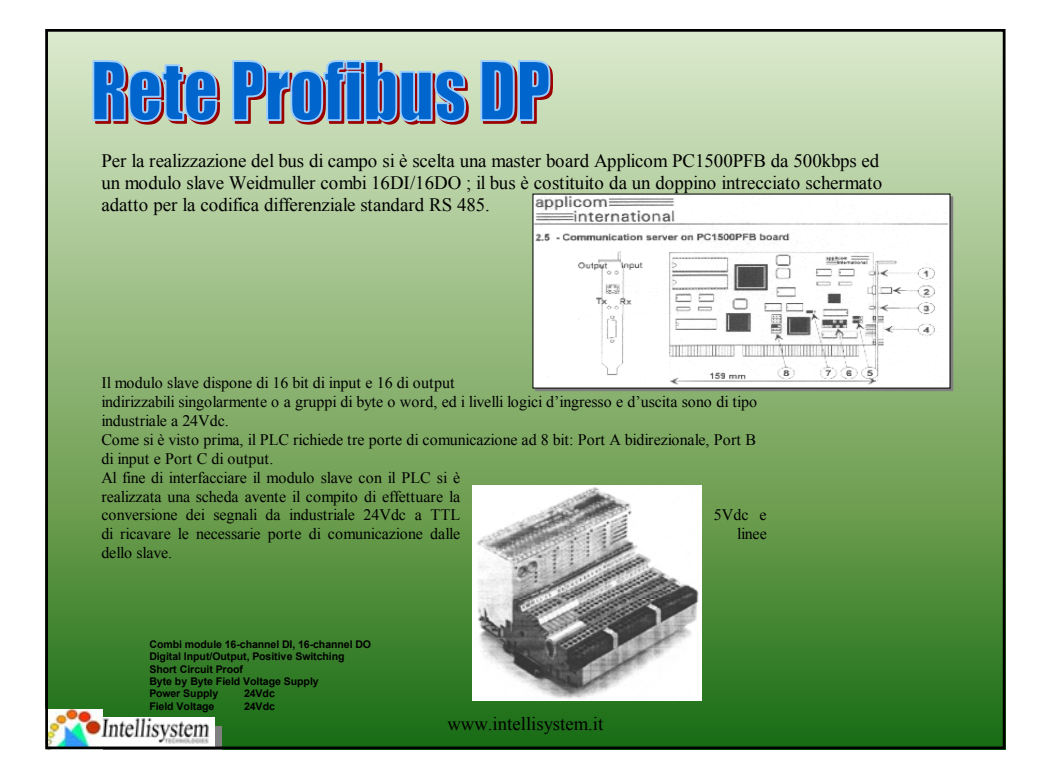

### Circuiti per l'interfaccia Slave-PLC

Nelle figure immediatamente a sinistra sono presenti i circuiti per le conversioni dei segnali logici: il primo fa uso di un partitore resistivo e di un buffer 4050 CMOS per la conversione da segnale industriale a segnale a 5Vdc TTL-CMOS compatibile; il secondo invece utilizza una buffer non invertente 74LS07 open-collector per far salire a 24Vdc lo swing logico d'uscita.

Nella figura sotto invece si può vedere lo schema logico che ricava la porta bidirezionale PA[0..7] dalle uscite Q[0..7] e dagli ingressi I[0..7] del modulo slave: il 74HC244 buffer three state abilita o meno le uscite Q sotto il controllo del segnale RD / WR il quale sarà direttamente connesso al pin 4 della Porta C che costituisce il segnale di output enable per l'interfaccia col PLC e quindi controlla la direzione dei dati sulla Porta A.

**Nota:** nella figura sotto si è omessa l'indicazione dei circuiti di conversione dei segnali per ragioni di semplicità.

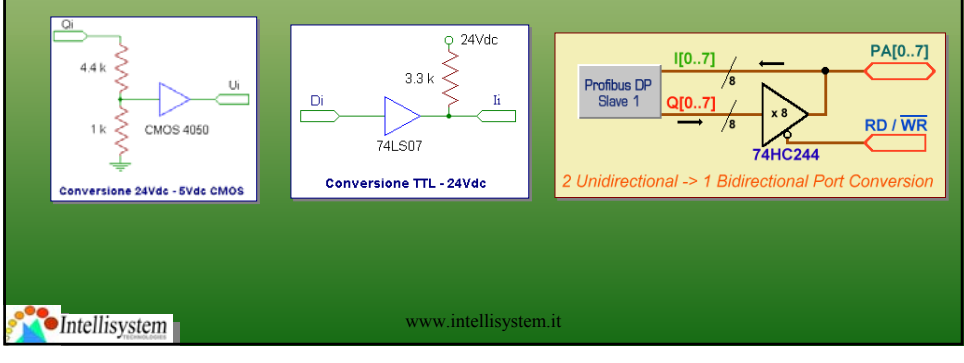

# **Slave-PLC Interface Board**

Nelle pagine seguenti si possono vedere gli schemi logici dell'interfaccia Slave-PLC, la board con i componenti ed i masters relativi al lato rame ed a quello componenti: sullo schema relativo alla board con i componenti si notano quattro morsettiere ad otto poli alle quali vanno collegate le 32 linee dati del PLC (16 In, 16 Out) (le corrispondenze sono in tab. 4); la board è connessa al backplane del PLC mediante un flat a 34 poli agganciato a JP1. Si noti la presenza del deviatore S1: serve ad invertire o meno il segnale (bit 4 di Port C) di abilitazione per il three state U5; poiché C4 coincide con l'Output Enable del chip

em.it

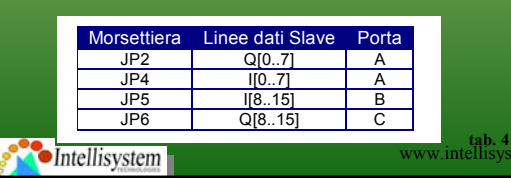

# Interfaccia software

### **Introduzione**

Come si era precedentemente visto, la stazione attiva di supervisione ha il compito di fornire sia un'interazione visiva del controllo remoto realizzato sia un'interfaccia di comando per la posizione da impostare.

Prima di analizzare il software dal punto di vista dell'utilizzatore, procediamo col descrivere le funzioni che esso deve svolgere.

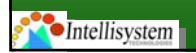

www.intellisystem.it

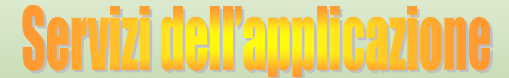

Le principali funzioni di comando svolte dal software di supervisione sono:

- **Inizializzazione del sistema**
- **Comando posizione**
- **Stop d'emergenza**

Delle 3 funzioni, quella che merita una maggior attenzione è l'inizializzazione, il cui diagramma di flusso (relativo ad un solo chip di controllo HCTL, cioè ad un solo motore) è in fig. 4: il primo passo consiste nel RESET dell'HCTL, operazione che azzera i registri interni compresi quelli della posizione; segue poi la programmazione dei registri ed il comando di spostamento verso una delle estremità della guida alla ricerca del finecorsa; durante questa fase avviene un test di sicurezza non evidenziato nella figura consistente nella verifica dello spostamento della barra a fronte di guasti al motore o ai cavi; il programma cicla sulla lettura di un opportuno registro dell'HCTL per verificare l'innesco del finecorsa e quindi il raggiungimento di un'estremità della guida; qundo ciò avviene l'HCTL viene nuovamente resettato ed i suoi registri vengono riprogrammati; si sposta poi la guida per una quantità pari alla metà dell'escursione massima, alla ricerca della posizione di centro guida;<br>raggiunta la posizione, l'HCTL viene nuovamente resettato e riprogrammato fissando così l'origine a posizionamenti successivi.

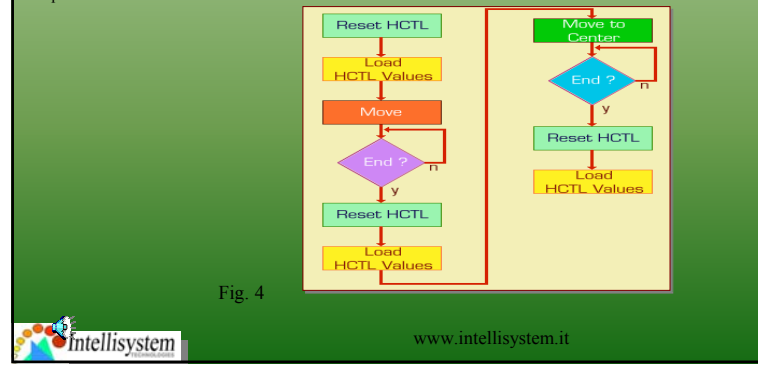

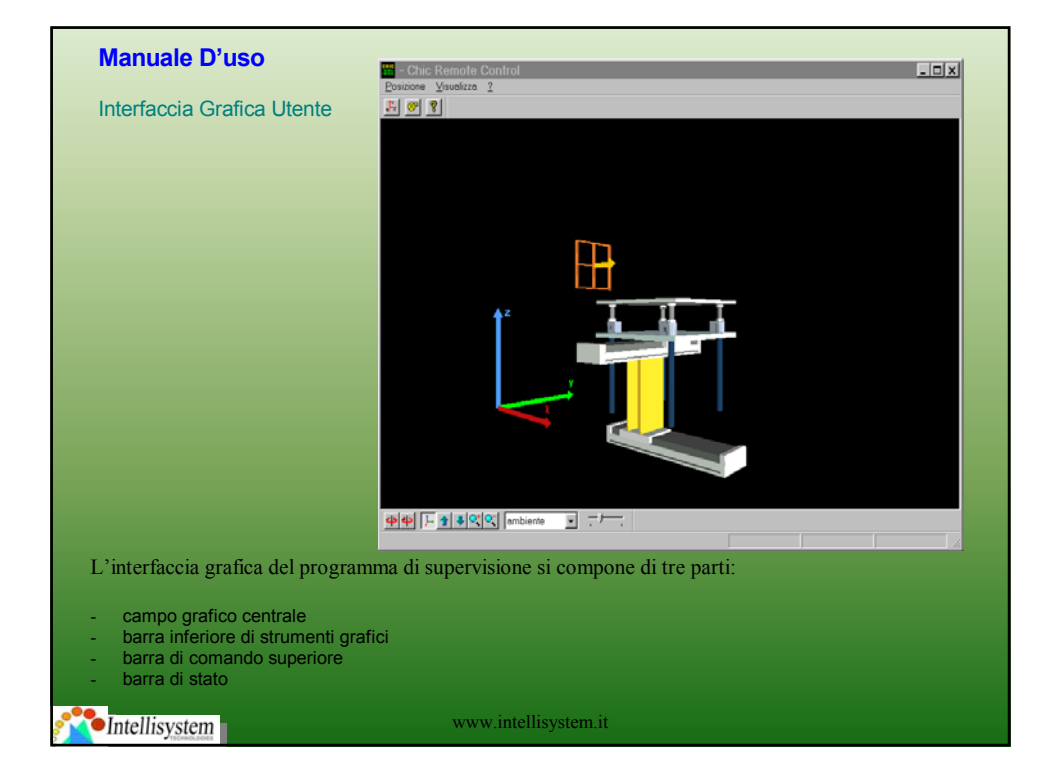

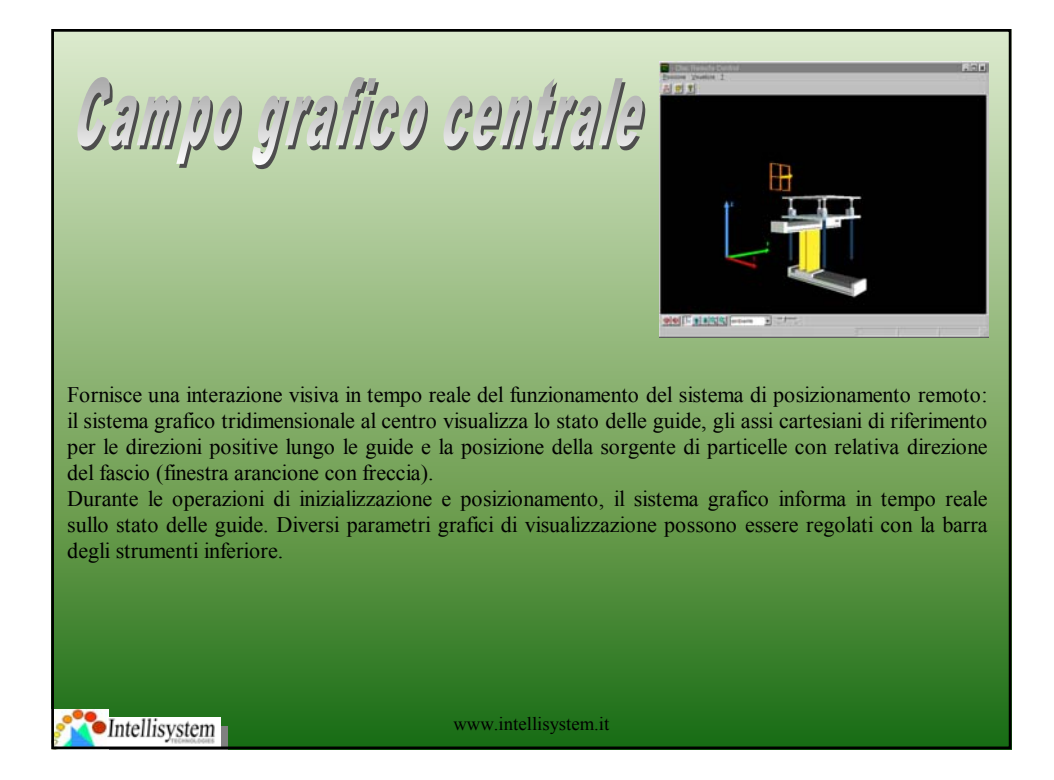

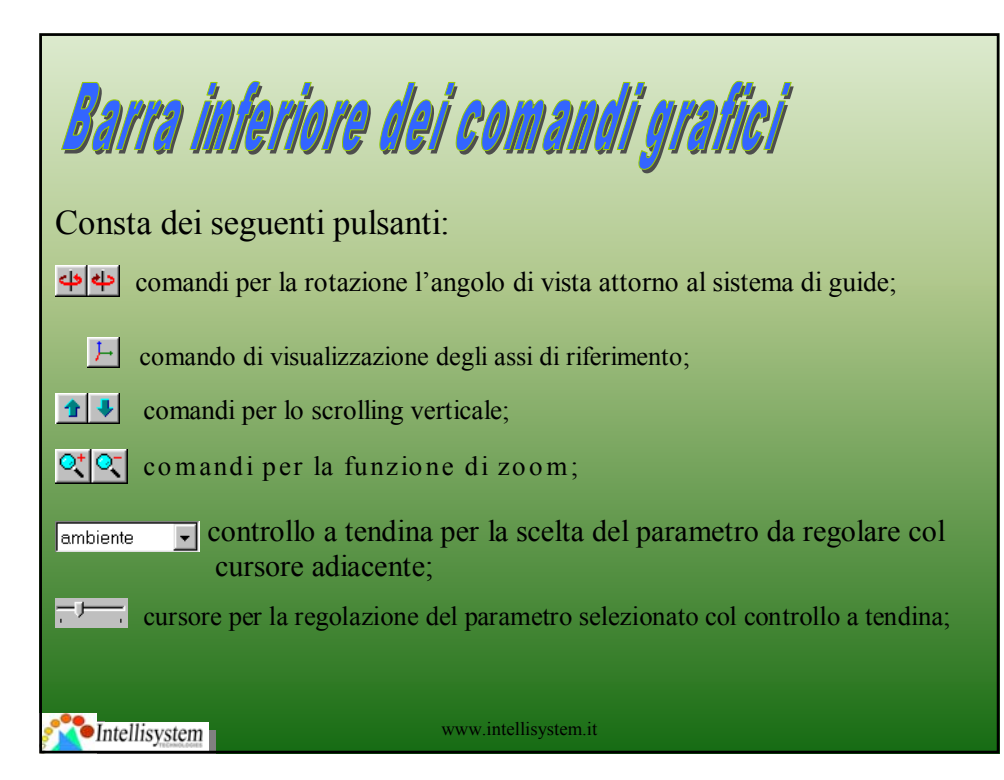

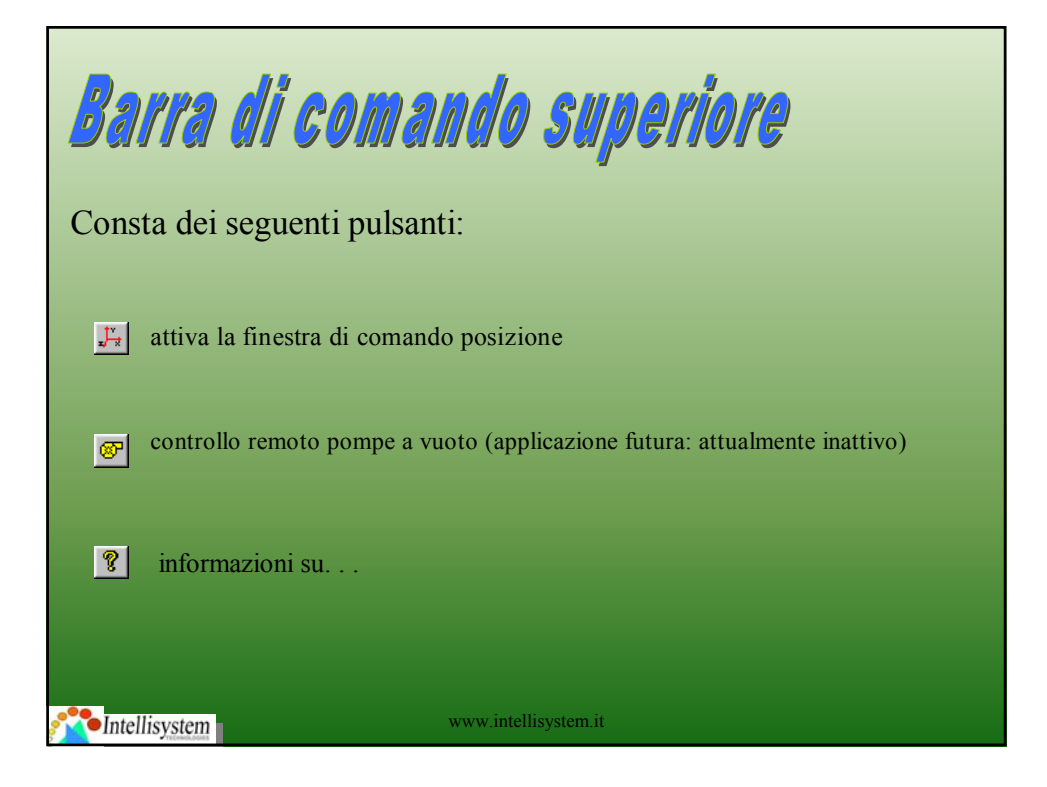

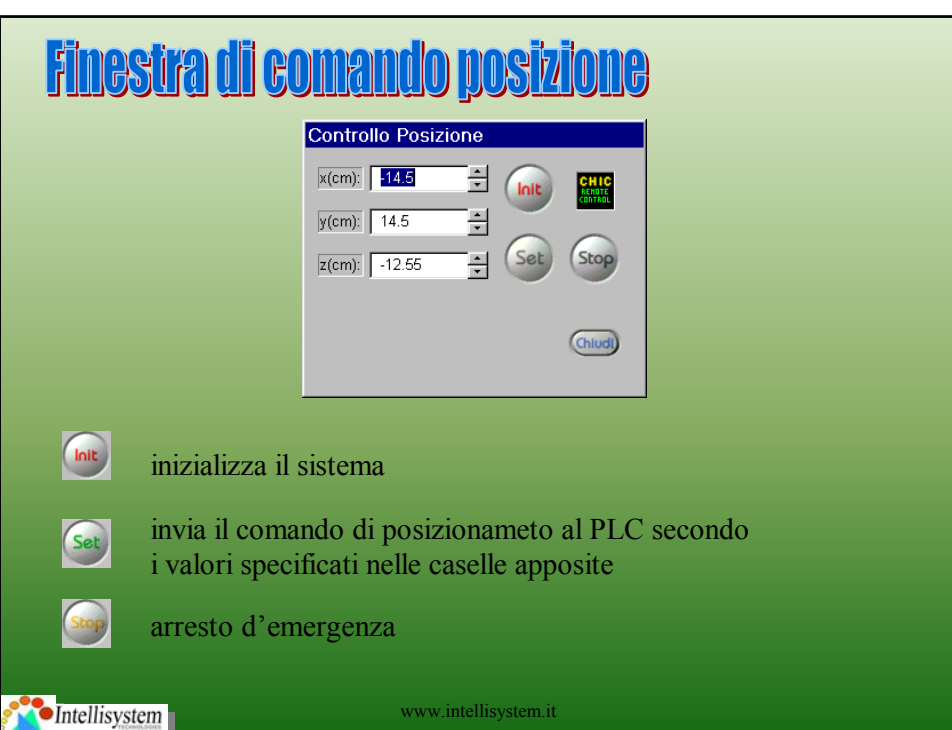

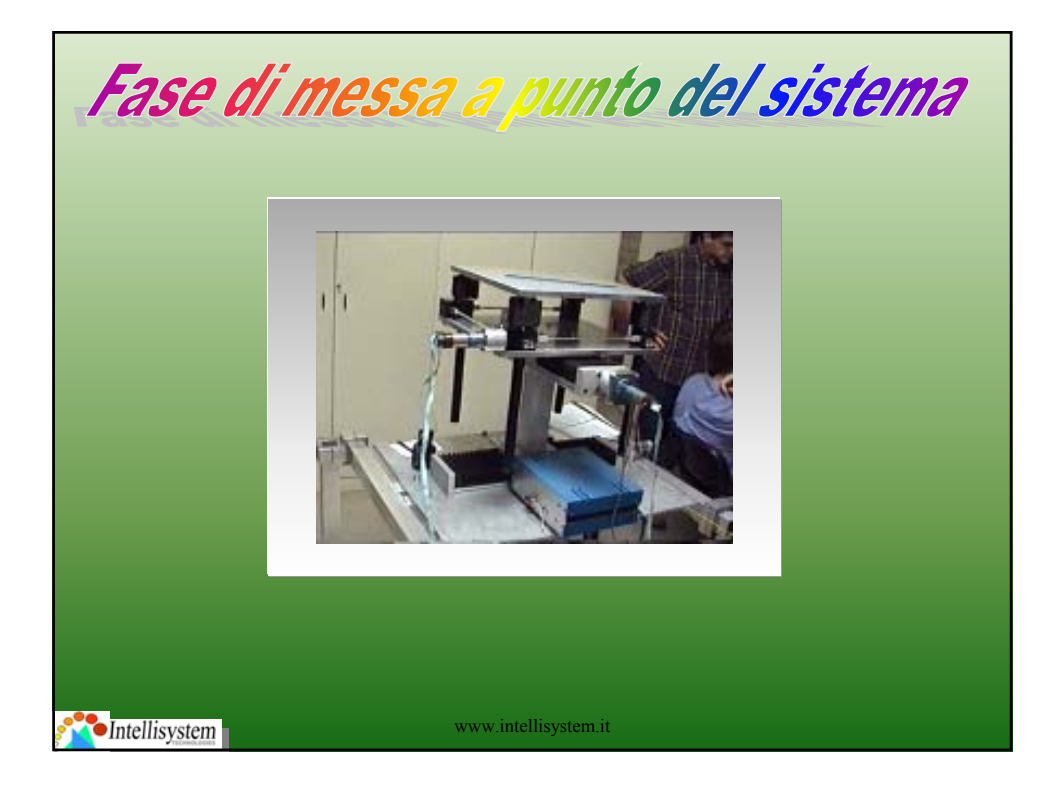

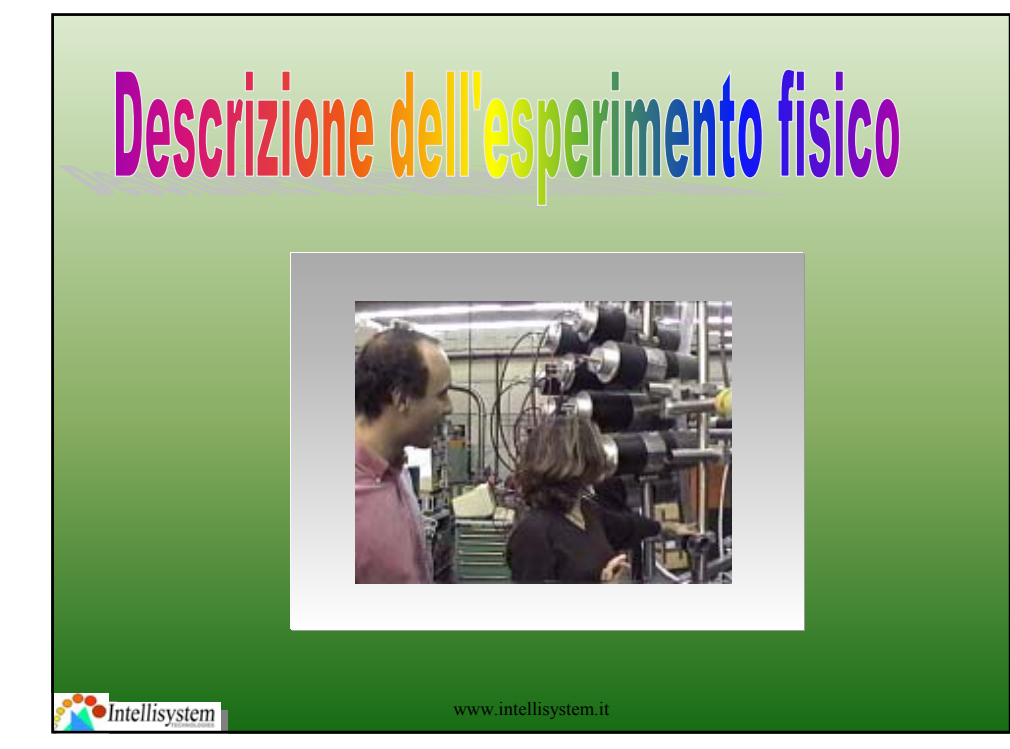

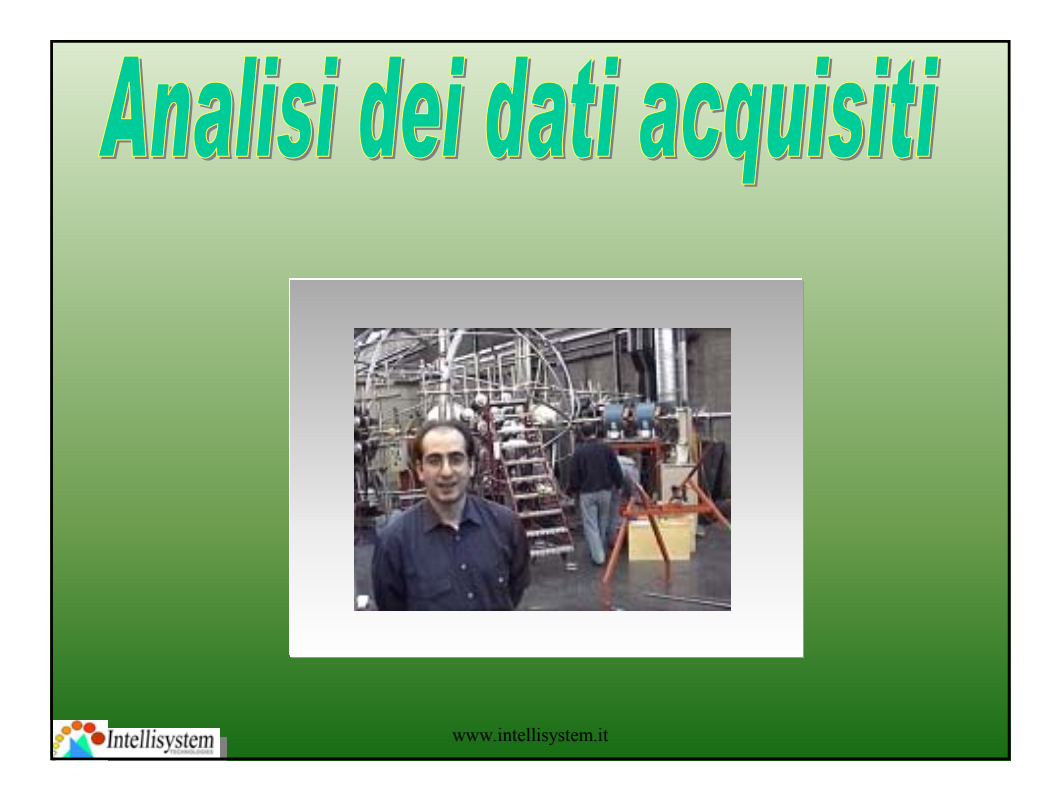

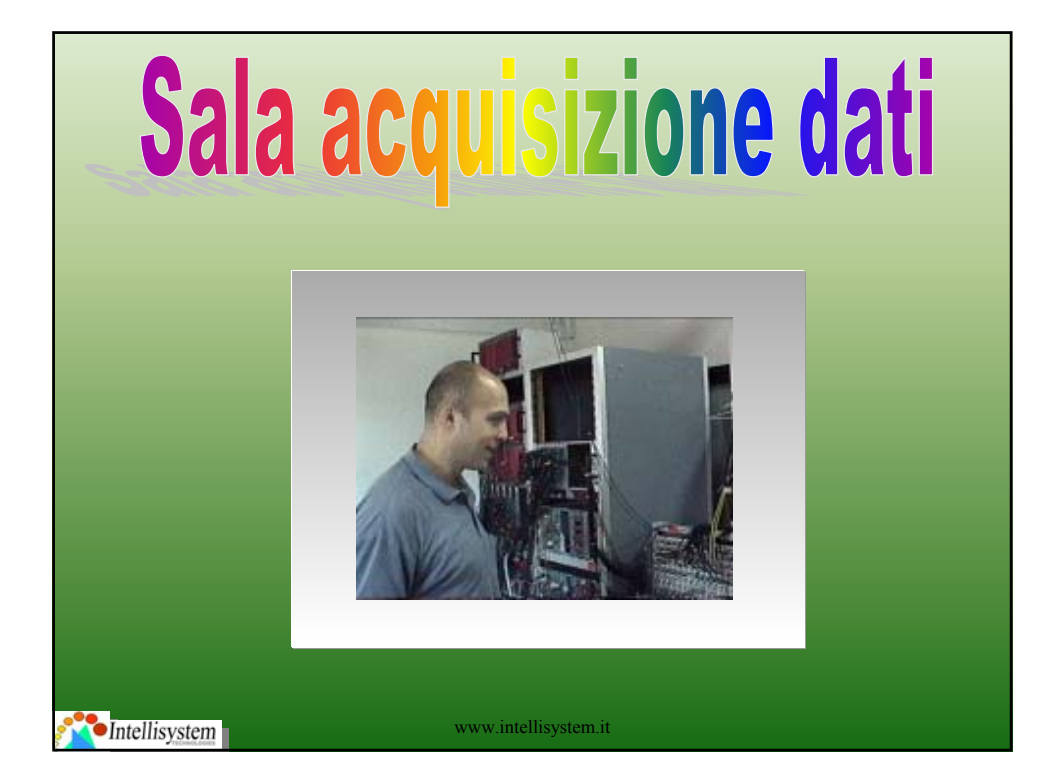

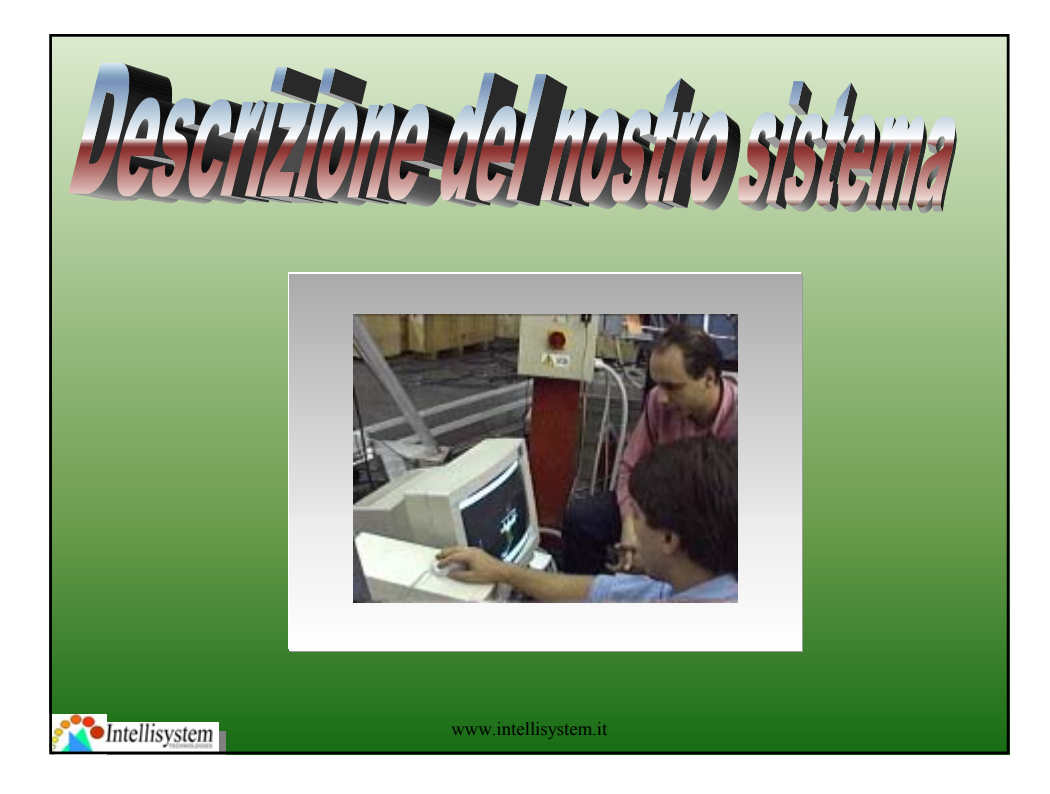

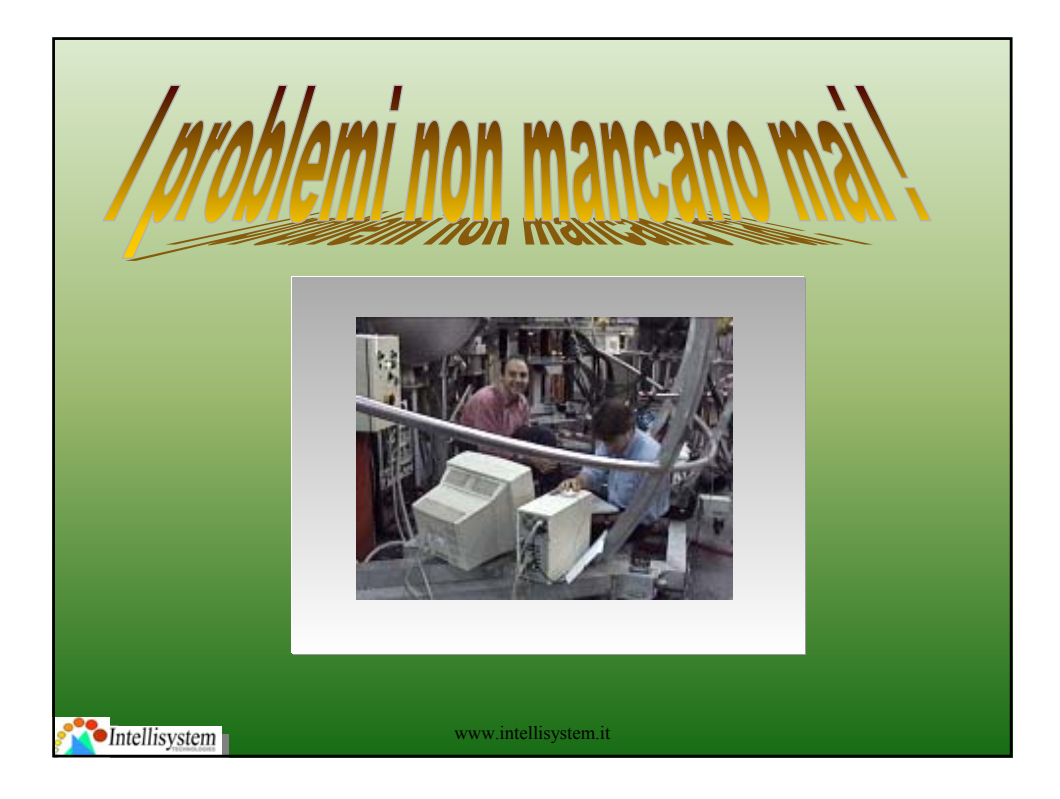

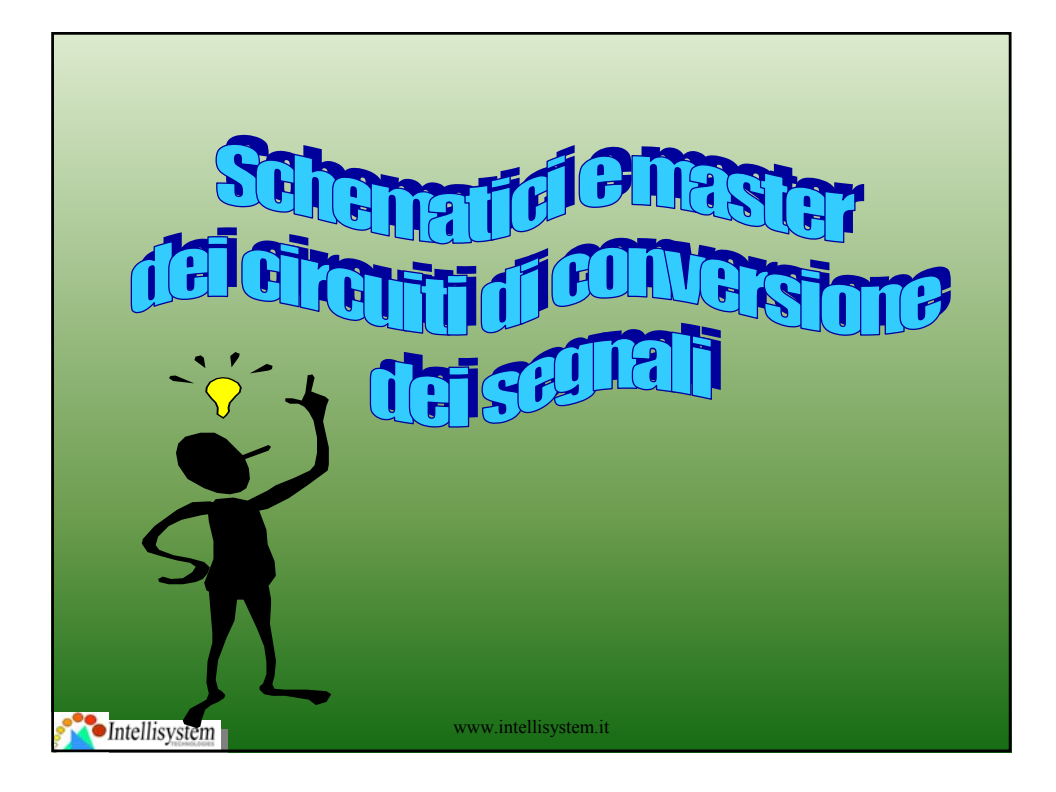

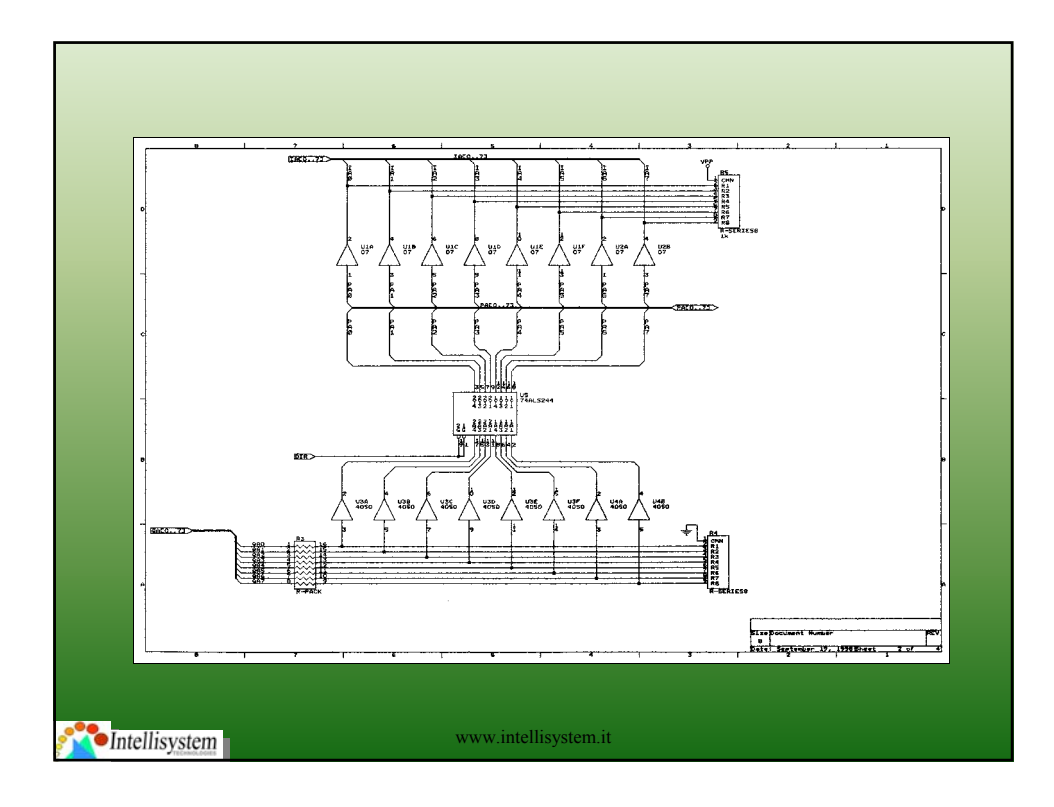

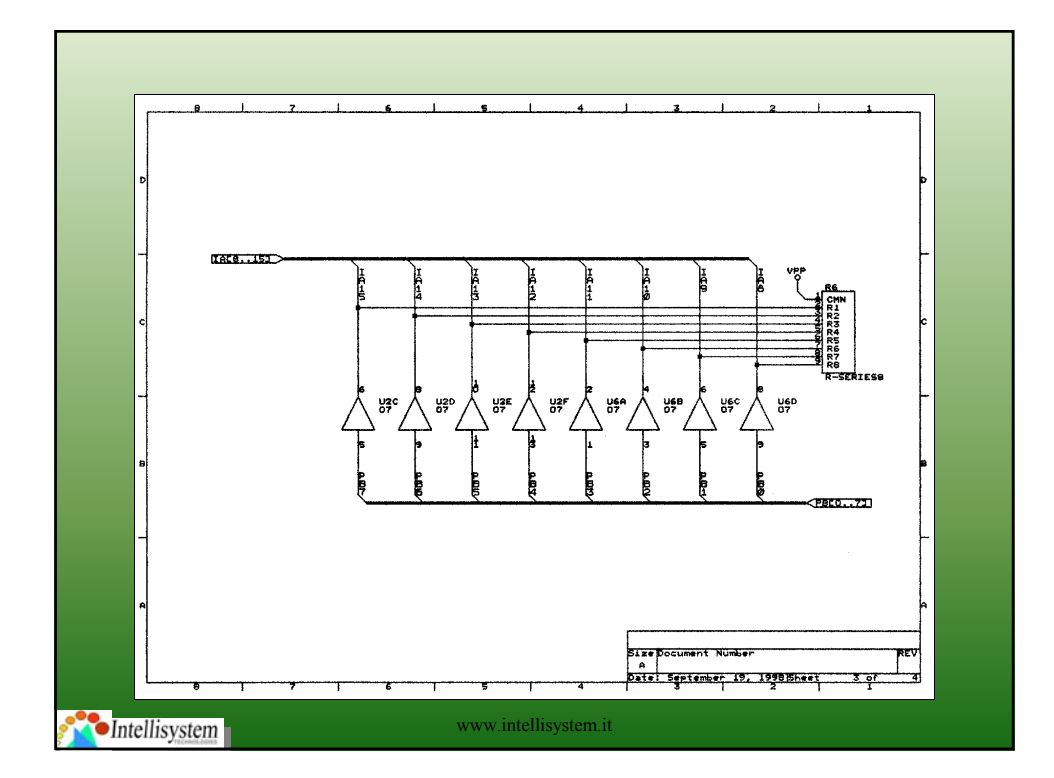

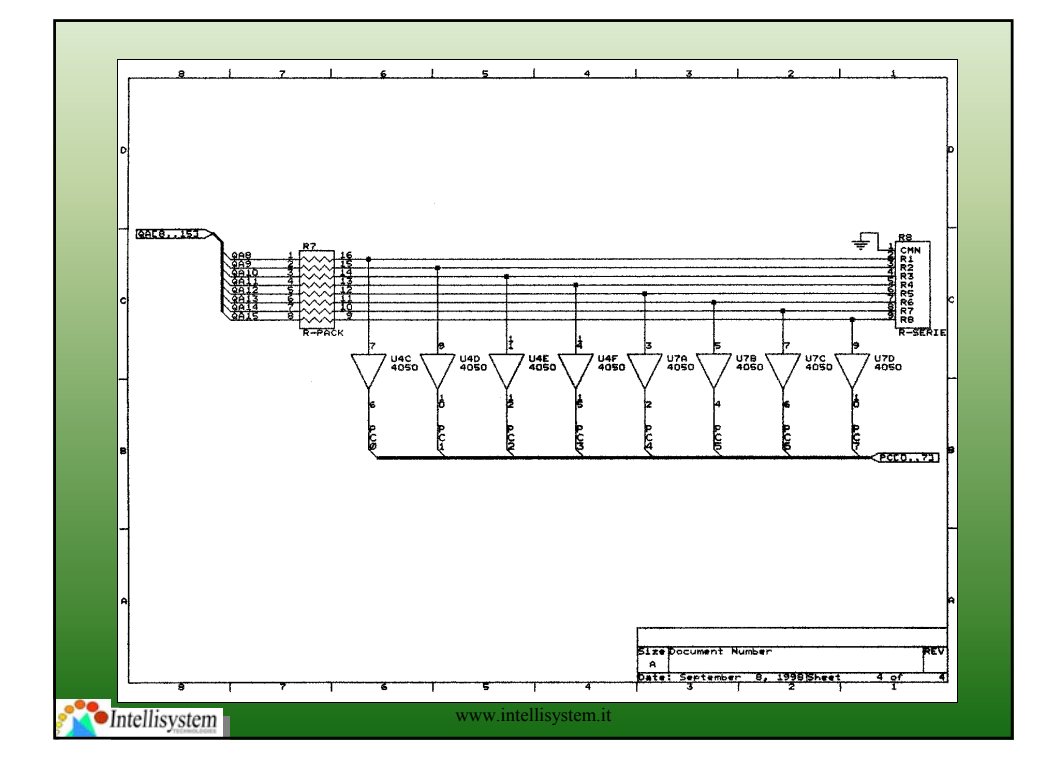

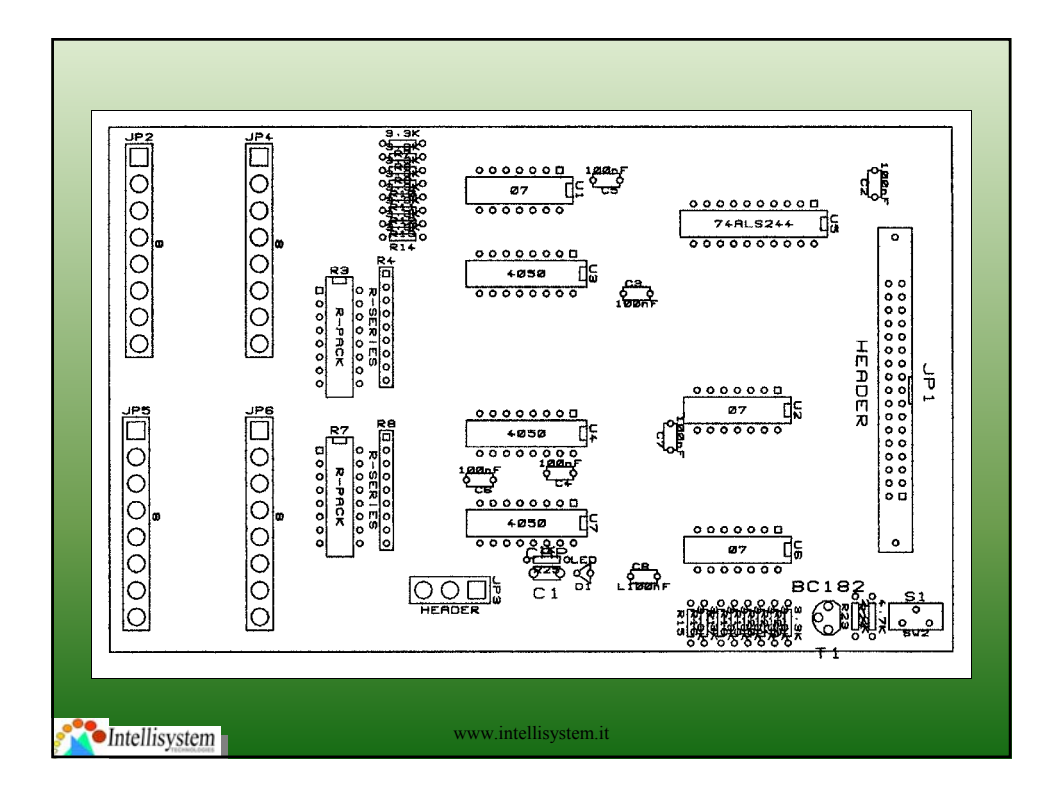

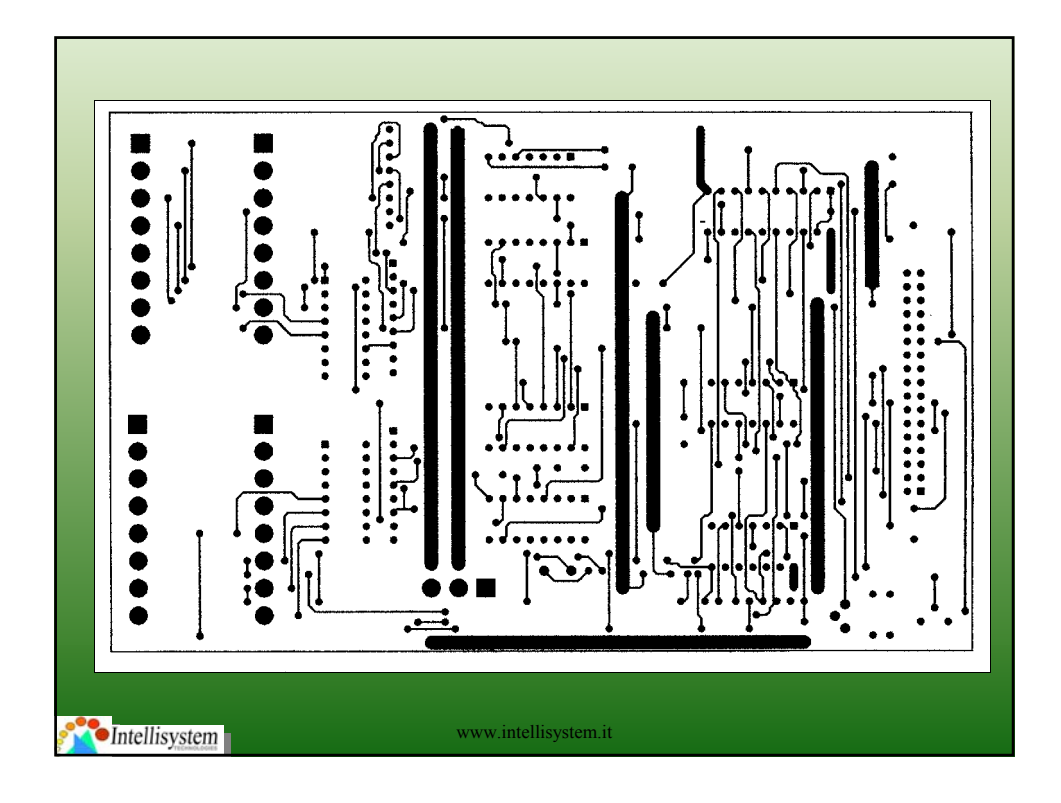

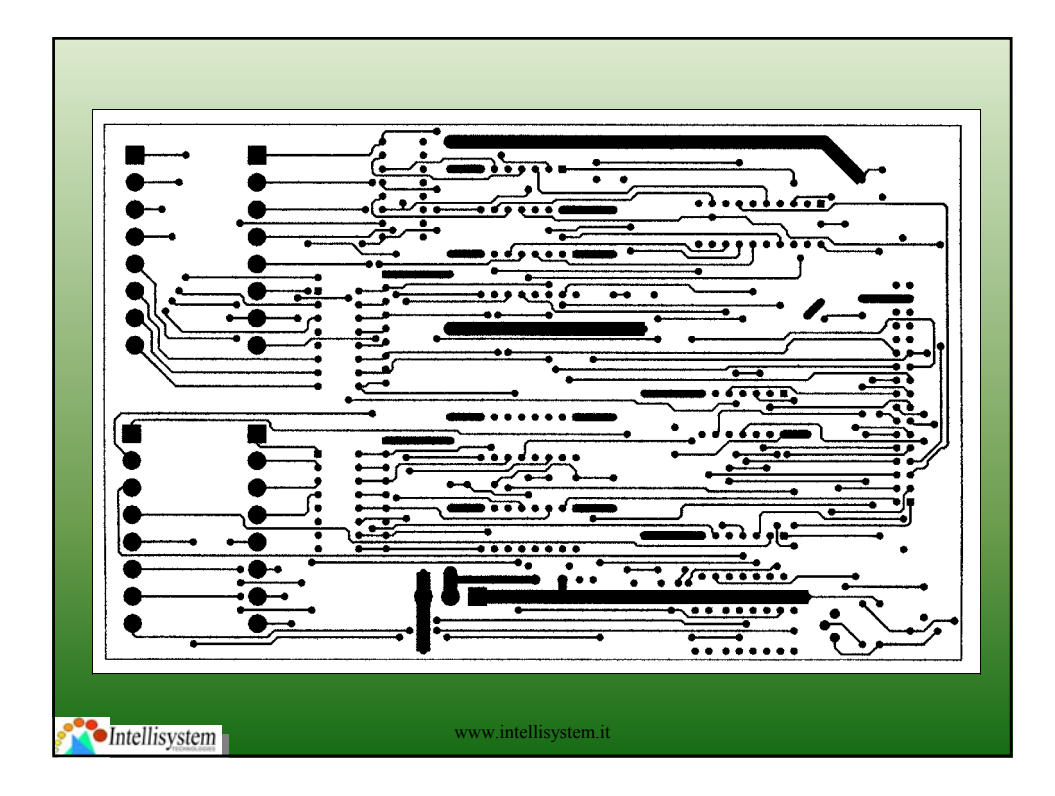

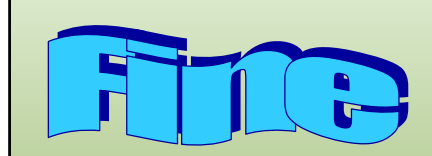

### **Cristian Randieri & Carlo Spitale Cristian Randieri & Carlo Spitale ringraziano per la vostra cortese attenzione ringraziano per la vostra cortese attenzione**

**Si ringraziano per i loro contributi in ordine alfabetico Si ringraziano per i loro contributi in ordine alfabetico**

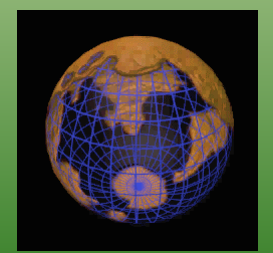

**Prof. Vincenzo Bellini Prof. Vincenzo Bellini Prof. Salvatore Cavalieri Prof. Salvatore Cavalieri Prof. Orazio Mirabella Prof. Orazio Mirabella Giovanni Conti Giovanni Conti Giovanni De Luca Giovanni De Luca Dott. Giuseppe Riera Dott. Giuseppe Riera Dott. Melissa Urrata Dott. Melissa Urrata**

www.intellisystem.it **e tutti coloro che hanno partecipato attivamente a e tutti coloro che hanno partecipato attivamente a questa attività di ricerca questa attività di ricerca**

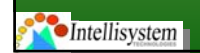